$(w\ll 1)$ 

# Électromagnétisme Chapitre 9 - Conducteur ohmique

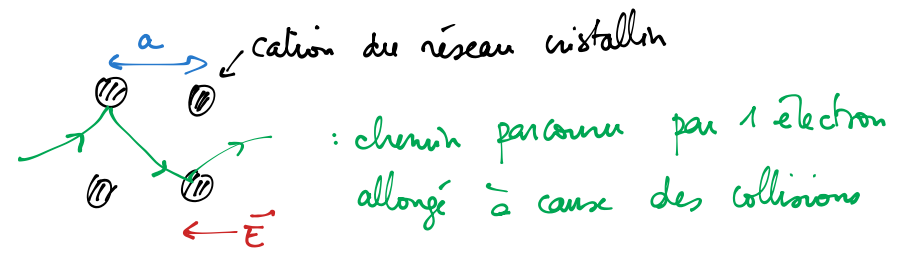

# I. Effet de peau

# 1. Modèle de Drude

On distingue deux situations :  $-$  À basse fréquence :  $\omega \ll \frac{1}{\tau}$  :

Modèle classique qui permet de décrire le mouvement des électrons de conduction dans un matériau conducteur <sup>1</sup>. On considère que le métal est composé d'un ensemble d'ions supposés fixes (car plus lourds), qui constituent le réseau cristallin, et d'un gaz d'électrons de conduction libres de se déplacer. L'interaction entre les ions du réseau et les électrons est modélisée par une force de frottement fluide :  $\vec{f_v} = -\frac{m_e}{\tau}$ 

$$
\vec{f_v} = -\frac{m_e}{\tau}\vec{v}
$$

Le temps  $\tau$  correspond ici à la durée entre deux collisions entre un électron et un ion du réseau,  $\tau$  est de l'ordre de  $10^{-14}$ s. La vitesse  $\vec{v}$  correspond ici à la vitesse d'ensemble des électrons et on écrira :

$$
\vec{j} = -ne\vec{v}
$$

Le nombre d'électrons de conduction par unité de volume  $n$  est de l'ordre de  $10^{29}$ m<sup>-3</sup> : il est beaucoup plus élevé que dans les plasmas.

Sous l'action d'un champ électrique extérieur (et en négligeant la force magnétique), on peut écrire :

$$
m\frac{d\vec{v}}{dt} = -e\vec{E} - \frac{m_e}{\tau}\vec{v}
$$
  
\n
$$
\Rightarrow \vec{v} = \frac{-e/m_e}{\frac{1}{\tau} + i\omega}\vec{E}
$$
  
\n
$$
\vec{v} = \frac{-e\tau}{m_e}\vec{E}
$$
  
\n
$$
\vec{v} = \frac{-e\tau}{m_e}\vec{E}
$$
  
\n
$$
\vec{j} = \frac{ne^2\tau}{E}
$$
  
\n
$$
\vec{v} = \frac{-e\tau}{m_e}\vec{E}
$$

On retrouve la loi d'Ohm locale avec une conductivité :

$$
\gamma = \frac{ne^2\tau}{m_e}
$$

*m<sup>e</sup>*

 $\vec{E}$ 

On peut calculer un ordre de grandeur (on rappelle  $\gamma = 6.10^7 S.m^{-1}$  pour le cuivre) :

$$
\gamma \simeq \frac{10^{29} . 10^{-38} . 10^{-14}}{10^{-30}} = 10^{7} \text{S.m}^{-1}
$$

On obtient ainsi le domaine de validité de la loi d'Ohm locale :  $f \ll 10^{14}$  Hz.

— Dans le cas contraire (on arrive dans les fréquences optiques), on peut négliger le terme en  $1/\tau$  et on retrouve une situation analogue à celle du plasma avec  $\omega_p \simeq 10^{16} \text{rad.s}^{-1}$  plus élevée que dans le cas de la ionosphère (car *n* est beaucoup plus grand) : cela permet d'interpréter la réflexion de la lumière visible sur un métal et la transparence des métaux dans l'ultra-violet  $(\lambda_n \simeq 1.10^{-7}$ **q**m).

<sup>1.</sup> Il faudrait en réalité tenir compte des effets quantiques, mais le modèle de Drude donne de bons résultats.

vide

 $\overrightarrow{0}$  conduction

# 2. Équation de propagation

On considère un matériau conducteur occupant le demi-espace *z >* 0. Une OPPM arrive depuis le vide (z<0) sur le conducteur. On se place dans le cas  $\omega \ll 10^{14}$ rad.s<sup>-1</sup>. On cherche  $\vec{j}(z, t)$  dans le conducteur. On écrit les équations de Maxwell dans le conducteur :

$$
div \vec{E} = \frac{\rho}{\epsilon} \rightarrow 0^{(*)} \quad \text{div } \vec{B} = 0
$$
\n
$$
div \vec{E} = -\frac{\partial \vec{C}}{\partial r} \qquad \qquad \text{div } \vec{B} = \frac{\rho}{\epsilon} \left( \frac{1}{d} + \frac{\rho}{d} \frac{\partial \vec{E}}{\partial r} \right) \qquad \qquad \text{div } \vec{B} + \frac{\partial \vec{C}}{\partial r} = 0
$$
\n
$$
\Rightarrow \hat{S} \cdot \rho_{0} \neq 0 \text{ is the value of } \vec{E} = \frac{\rho}{\epsilon} \left( \frac{1}{d} + \frac{\rho}{d} \frac{\partial \vec{E}}{\partial r} \right) \qquad \qquad \text{div } \vec{B} = 0
$$
\n
$$
\Rightarrow \hat{S} \cdot \rho_{0} \neq 0 \text{ is the value of } \vec{E} = \frac{\rho}{\epsilon} \sqrt{\epsilon} \text{ and } \vec{E} = \frac{\rho}{\epsilon} \sqrt{\epsilon} \text{ and } \vec{E} = \frac{\rho}{\epsilon} \text{ and } \vec{E} = \frac{\rho}{\epsilon} \text{ and } \vec{E} = \frac{\rho}{\epsilon} \text{ and } \vec{E} = \frac{\rho}{\epsilon} \text{ and } \vec{E} = \frac{\rho}{\epsilon} \text{ and } \vec{E}
$$

Le conducteur est globalement neutre (il peut être chargé en surface comme nous le verrons à la  $fin)$ :

$$
\rho = 0
$$

Comparons les ordres de grandeur du courant de conduction et du courant de déplacement :

$$
\frac{\|\gamma \vec{E}\|}{\|\varepsilon_o \frac{\partial \vec{E}}{\partial t}\|} = \frac{\gamma}{\varepsilon_o \omega} \qquad \varepsilon \quad \frac{1}{\omega t_c} \qquad \text{and} \qquad \omega \tau \leq \frac{2\pi}{T}
$$

Application numérique :

$$
\frac{\|\gamma \vec{E}\|}{\|\varepsilon_o \frac{\partial \vec{E}}{\partial t}\|} \simeq \frac{6.10^7}{8,85.10^{-11}\omega} = \frac{7.10^{18}}{\omega} \gg 1
$$

On peut alors écrire :

On peut vérifier que

 $\Delta_{J}^{4}$  -  $\mu_{0}$   $\delta \frac{\partial J}{\partial t}$  =  $\sigma$ 

$$
\overrightarrow{\mathrm{rot}}(\vec{B}) = \mu_o \vec{j}
$$

On peut alors déterminer l'équation différentielle vérifiée par le vecteur  $\vec{j}$ :

$$
\vec{E} \cdot \frac{1}{\gamma} \vec{J} \Rightarrow \vec{h} = \vec{h} \times (\vec{h} \times (\vec{J}) \cdot \vec{h} \times (-\frac{\partial \vec{h}}{\partial t})
$$
\n
$$
\Rightarrow \vec{g} = \vec{h} \times (\vec{h} \times (\vec{J} \cdot \vec{J})) - \frac{1}{\gamma} \cdot \vec{h} \cdot \vec{J} = -\frac{\partial}{\partial t} (\vec{h} \times \vec{B} \cdot \vec{J})
$$
\n
$$
\vec{f} = \vec{h} \times (\vec{J} \cdot \vec{J})
$$
\n
$$
\Rightarrow \vec{g} = \vec{h} \times (\vec{J} \cdot \vec{J})
$$
\n
$$
\Rightarrow \vec{g} = \vec{h} \times (\vec{J} \cdot \vec{J})
$$
\n
$$
\Rightarrow \vec{g} = \vec{h} \times (\vec{J} \cdot \vec{J})
$$
\n
$$
\Rightarrow \vec{g} = \vec{h} \times (\vec{J} \cdot \vec{J})
$$
\n
$$
\Rightarrow \vec{h} \times (\vec{h} \times \vec{J}) = \vec{h} \times (\vec{h} \times \vec{J})
$$
\n
$$
\Rightarrow \vec{h} \times (\vec{h} \times \vec{J}) = \vec{h} \times (\vec{h} \times \vec{J})
$$
\n
$$
\Rightarrow \vec{h} \times (\vec{h} \times \vec{J}) = \vec{h} \times (\vec{h} \times \vec{J})
$$
\n
$$
\Rightarrow \vec{h} \times (\vec{h} \times \vec{J}) = \vec{h} \times (\vec{h} \times \vec{J})
$$
\n
$$
\Rightarrow \vec{h} \times (\vec{h} \times \vec{J}) = \vec{h} \times (\vec{h} \times \vec{J})
$$
\n
$$
\Rightarrow \vec{h} \times (\vec{h} \times \vec{J}) = \vec{h} \times (\vec{h} \times \vec{J})
$$
\n
$$
\Rightarrow \vec{h} \times (\vec{h} \times \vec{J}) = \vec{h} \times (\vec{h} \times \vec{J})
$$
\n
$$
\Rightarrow \vec{h} \times (\vec{h} \times \vec{J}) = \vec{h} \times (\vec{h} \times \vec{J})
$$
\n
$$
\Rightarrow \vec{h}
$$

**Résolution :** on passe en complexe (linéarité du milieu : excitation à  $\omega \Rightarrow$  réponse à  $\omega$ )

On peut vérifier que  
\n
$$
\vec{j} = j_o(z) e^{i\omega t} \vec{u}_x
$$
 **Syétinu** chwir ahvari  
\n $\vec{j}_o(z)$  est alors solution de l'équation :  
\n $\vec{j}_o(z)$  = 0  $\vec{u}_n$   $\vec{u}_n$   $\vec{u}_n$   $\vec{u}_n$   $\vec{u}_n$   $\vec{u}_n$   
\n $\vec{u}_n$   $\vec{u}_n$   $\vec{u}_n$   $\vec{u}_n$   
\n $\vec{u}_n$   $\vec{u}_n$   $\vec{u}_n$   
\n $\vec{u}_n$   $\vec{u}_n$   $\vec{u}_n$   
\n $\vec{u}_n$   $\vec{u}_n$   $\vec{u}_n$   
\n $\vec{u}_n$   $\vec{u}_n$   $\vec{u}_n$   
\n $\vec{u}_n$   $\vec{u}_n$   $\vec{u}_n$   
\n $\vec{u}_n$   $\vec{u}_n$   $\vec{u}_n$   
\n $\vec{u}_n$   $\vec{u}_n$   $\vec{u}_n$   
\n $\vec{u}_n$   $\vec{u}_n$   $\vec{u}_n$   
\n $\vec{u}_n$   $\vec{u}_n$   $\vec{u}_n$ 

On a alors :

$$
\underline{j}_o = j_o \ e^{-(1+i)z/\delta} + j_1 \ e^{(1+i)z/\delta}
$$

On choisit pour simplifier la suite de ne garer que l'onde se propageant suivant  $+\vec{u}_z$ :

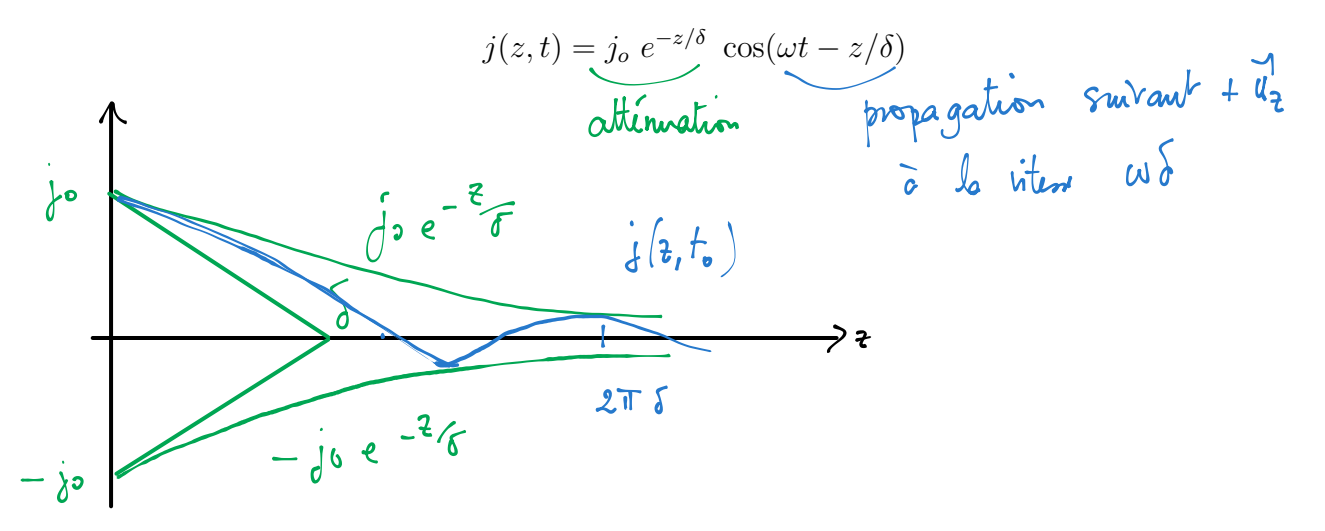

On peut estimer la valeur de l'épaisseur de peau  $\delta$  :

- Pour  $f = 50$ Hz :  $\delta = 9, 2.1$  $\overline{0^3}$  m.
- pour  $f = 10$ MHz,  $\delta = 2.10^{-5}$  m : on utilisera des guides d'ondes à la place des fils pour transporter l'onde (voir partie III).

$$
\begin{array}{c}\n\begin{array}{c}\n8 \\
\hline\n\end{array}\n\end{array}
$$
\n
$$
\begin{array}{c}\n\begin{array}{c}\n8 & \text{Kévistanc.} \\
\hline\n\end{array}\n\end{array}
$$
\n
$$
\begin{array}{c}\n8 \rightarrow 0 \text{ qni.} \\
\hline\n\end{array}
$$
\n
$$
\begin{array}{c}\n\begin{array}{c}\n1 \\
\hline\n\end{array}\n\end{array}
$$
\n
$$
\begin{array}{c}\n\begin{array}{ccc}\n1 \\
\hline\n\end{array}\n\end{array}
$$

**Modèle du conducteur parfait :** Un conducteur parfait est un conducteur dont la conductivité tend vers l'infini. Lorsque  $\gamma \to +\infty$ ,  $\vec{j} \to \vec{0}$  dans le conducteur. La puissance volumique  $\vec{j} \cdot \vec{E} = \gamma E^2$  doit resté $\epsilon$  finie. Le champ électrique est également nul dans le cas d'un conducteur. parfait.

#### 3. Aspects énergétiques

On déduit  $\vec{E}$  et  $\vec{B}$  du vecteur :

$$
\vec{j} = j_o e^{-z/\delta} \cos(\omega t - z/\delta) \vec{u}_x
$$

La loi d'Ohm locale donne immédiatement :

 $\vec{u}$   $\vec{t}$  =  $-\frac{\partial \vec{b}}{\partial t}$  ...

$$
\vec{E} = \frac{j_o}{\gamma} e^{-z/\delta} \cos(\omega t - z/\delta) \vec{u}_x
$$

L'équation de Maxwell-Faraday permet de déterminer :

$$
\vec{B} = \frac{j_o}{\gamma \delta \omega} e^{-z/\delta} \left( \sin(\omega t - z/\delta) + \cos(\omega t - z/\delta) \right) \vec{u}_y
$$

Complément:<br>  $\frac{B}{E_{c}} = \frac{C}{\sqrt{2}\omega}$ <br>  $= \frac{1}{\sqrt{2}\omega} \sqrt{\frac{\mu_{0}\gamma\omega}{2\omega^{2}}}\$ <br>  $\approx \sqrt{\frac{\gamma}{2}\omega} \approx 21$ <br>  $\Rightarrow B \text{ dans } h \text{ conclude that}$ 

On considère une portion de conducteur de dimension *a* suivant *x* et *b* suivant *y*, de profondeur très grande devant  $\delta$  suivant  $z$ .

Puissance moyenne dissipée par effet Joule :

$$
\mathcal{P}_J = \iiint <\vec{j}.\vec{E} > d\tau
$$

$$
J.E=\frac{J_{0}}{V}
$$
  $e^{-2\pi/6}$   $cs^{2}(\omega L - \frac{2}{\delta})$ 

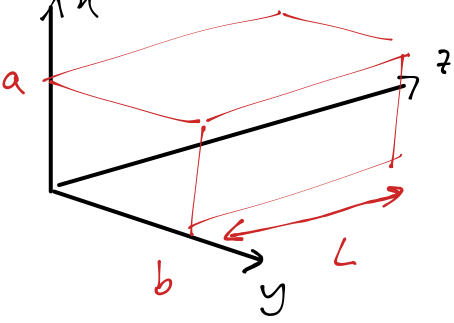

 $\overline{a}$ 

 $\langle \vec{j} \cdot \vec{c} \rangle = \frac{\vec{j} \cdot \vec{i}}{\gamma}$   $\therefore \frac{\gamma}{2}$ <br>  $= \frac{\vec{j} \cdot \vec{j}}{\gamma}$   $= \frac{\vec{j} \cdot \vec{j}}{\gamma}$   $= \frac{\vec{j} \cdot \vec{j}}{\gamma}$   $= \frac{\gamma}{\gamma}$ <br>
Flux du vecteur de Poynting en  $z = 0$  $\int_{J}$  =  $\frac{d^{2}a \cdot b \cdot \sqrt{4}}{4 \sqrt{4}}$ 

$$
\langle \vec{n} \rangle
$$
 =  $\frac{1}{\mu^{2}} e^{-2\frac{2}{\mu^{2}}} \quad \Phi = \iint \langle \vec{n} \rangle d\vec{s}$   
 $\langle \vec{n} \rangle$  =  $\frac{1}{\mu^{2}} \frac{e^{-2\frac{2}{\mu^{2}}}}{\mu^{2}} \quad \Phi = \iint \langle \vec{n} \rangle d\vec{s}$   
 $\langle \vec{n} \rangle$  =  $\frac{1}{\mu^{2}} \frac{e^{-2\frac{2}{\mu^{2}}}}{\mu^{2}} \quad \Phi = \iint \langle \vec{n} \rangle d\vec{s}$   
 $\Rightarrow \quad \langle \vec{n} \rangle$  =  $\frac{1}{\mu^{2}} \frac{e^{-2\frac{2}{\mu^{2}}}}{\mu^{2}} \quad \frac{1}{\mu^{2}}$ 

$$
\phi = \frac{ab}{2\gamma^2} \frac{1}{\delta w \mu_0} \cdot \frac{\delta^2}{\delta^2} \qquad \delta^2 = \frac{\epsilon}{\gamma \mu_0 \omega}
$$

$$
\Rightarrow \phi = \frac{ab \text{ is}^{2}}{2\sqrt[3]{a_{0}} \text{ is}} \cdot \frac{\sqrt{p_{0} \omega}}{2} = \frac{ab \text{ is}^{2}}{4} = \frac{p_{0}}{4} = \frac{p_{0}}{4}
$$

 $\Lambda$  vers 2

# II. Réflexion d'une OPPM sur un conducteur parfait

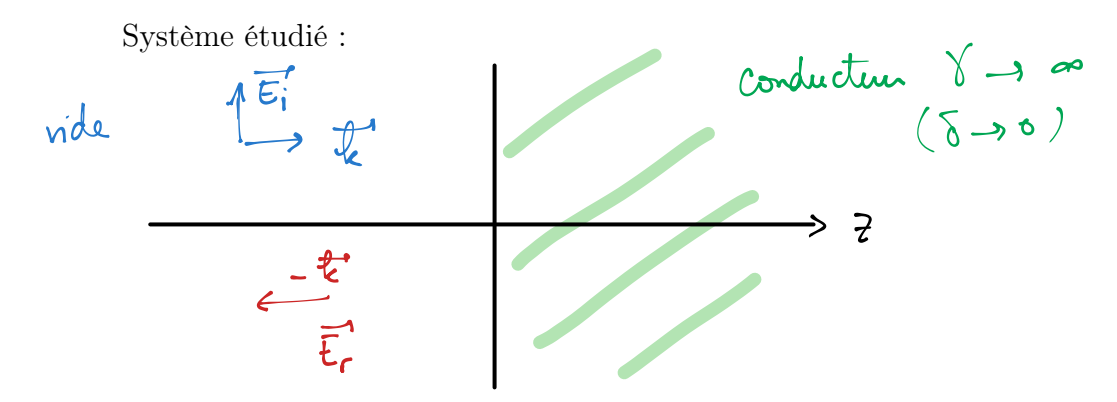

Les relations de passage suivantes vont nous permettre de déterminer le champ réfléchi (les équations de Maxwell ne sont pas adaptées au niveau de la discontinuité liée au changement de milieu) :

$$
\overrightarrow{E}_{1} = \text{volume limit de } \overrightarrow{E}_{1}(M) \qquad \overrightarrow{E}_{2} - \overrightarrow{E}_{1} = \frac{\sigma}{\varepsilon_{0}} \overrightarrow{n}_{12} \qquad \qquad \overrightarrow{n}_{12} \qquad \qquad \
$$

# 1. Expression de l'onde réfléchie

On écrit l'onde incidente :

$$
\vec{E_i} = \vec{E}_{oi} \ e^{i(\omega t - kz)}
$$

avec  $\vec{E}_{oi} \cdot \vec{u}_z = 0$  car le champ électrique dans le vide est transverse.

$$
\vec{B}_i = \frac{\vec{u}_z}{c} \wedge \vec{E}_{oi} e^{i(\omega t - kz)}
$$
 on utiliv la  
Mlation de fractual  

$$
\vec{E}_r = \vec{E}_{or} e^{i(\omega_r t + k_r z)}
$$
 de l'offl Jau, le ide

avec  $\vec{E}_{oi} \cdot \vec{u}_z = 0$ 

Et l'onde réfléchie :

$$
\vec{B}_r = \frac{-\vec{u}_z}{c} \wedge \vec{E}_{or} \ e^{i(\omega_r t + k_r z)}
$$

L'onde du côté (1) est la somme des ondes incidentes et réfléchies :

$$
\vec{E}_1 = \vec{E}_{oi} e^{i(\omega t - kz)} + \vec{E}_{or} e^{i(\omega_r t + k_r z)}
$$
\n
$$
\vec{B}_1 = \frac{\vec{u}_z}{c} \wedge \left( \vec{E}_{oi} e^{i(\omega t - kz)} - \vec{E}_{or} e^{i(\omega_r t + k_r z)} \right)
$$

L'onde du côté (2) est nulle, si on suppose que le conducteur est parfait, on a donc en tout point du plan  $z = 0$ :

$$
\vec{0} - \vec{E}_1(z=0) = \frac{\sigma}{\varepsilon} \vec{u}_z
$$
  
can  $\vec{E}_1$  of  $\vec{E}_r$  have vectors  

$$
\vec{0} - \vec{B}_1(z=0) = \mu_0 \vec{j}_s \wedge \vec{u}_z
$$

 $\vec{E}_1 \cdot \vec{u}_z = 0 \to \sigma = 0$  dans le cas étudié (ce n'est pas le cas si l'onde arrive sous incidence quelconque) et on a :

$$
\vec{E}_{io} e^{i\omega t} + \vec{E}_{io} e^{i\omega_r t} = 0
$$

Cette relation est valable à chaque instant *t*, les pulsations  $\omega$  et  $\omega_r$  sont donc égales ce qui est conforme avec la linéarité du problème. On a également  $k_r = k = \omega/c$ . En simplifiant par l'exponentielle, on obtient finalement :

$$
\vec{E}_{or} = -\vec{E}_{oi}
$$

La réflexion sur un conducteur parfait entraine un déphasage de  $\pi$  sur le champ électrique.

On injecte ce résultat dans la relation de passage pour le champ magnétique afin de déterminer le courant surfacique :

$$
-\frac{\vec{u}_z}{c} \wedge \left(\vec{E}_{oi} \ e^{i(\omega t)} + \vec{E}_{oi} \ e^{i(\omega t)}\right) = \mu_o \vec{j}_s \wedge \vec{u}_z
$$

Soit :

$$
\vec{j}_s = \frac{2}{\mu_o c} \vec{E}_{oi} e^{i(\omega t)}
$$

#### 2. Structure du champ résultant

On choisit l'orientation des axes de façon à avoir 
$$
\vec{E}_{oi} = E_{oi}\vec{u}_x
$$
.  
\n $\vec{E}_i = -E_{oi} e^{-i(\omega t + \frac{1}{2}t)}$   
\n $\vec{E}_i = -E_{oi} e^{-i(\omega t + \frac{1}{2}t)}$   
\n $\vec{b}_i = \frac{E_{oi}}{c} e^{-i(\omega t + \frac{1}{2}t)}$   
\n $\vec{b}_i = +\frac{E_{oi}}{c} e^{-i(\omega t + \frac{1}{2}t)}$ 

Le champ électromagnétique dans le vide s'écrit alors :

$$
\vec{E}_1 = E_{oi} \left( e^{i(\omega t - kz)} - e^{i(\omega t + kz)} \right) \vec{u}_x
$$

$$
\vec{B}_1 = \frac{E_{oi}}{c} \left( e^{i(\omega t - kz)} + e^{i(\omega t + kz)} \right) \vec{u}_y
$$

Soit :

$$
\vec{E}_1 = -2iE_{oi} e^{i\omega t} \sin(kz) \vec{u}_x
$$

$$
\vec{B}_1 = 2\frac{E_{oi}}{c} e^{i\omega t} \cos(kz) \vec{u}_y
$$

Les champs réels s'écrivent alors :

$$
\vec{E}_1 = 2E_{oi} \sin(kz) \sin(\omega t) \vec{u}_x
$$
  

$$
\vec{B}_1 = 2\frac{E_{oi}}{c} \cos(kz) \cos(\omega t) \vec{u}_y
$$

On parle d'onde stationnaire.

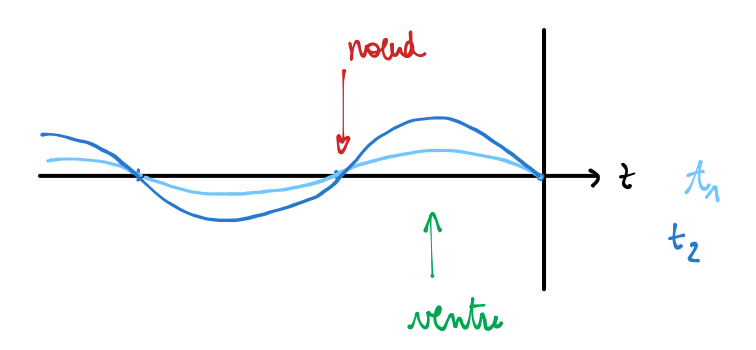

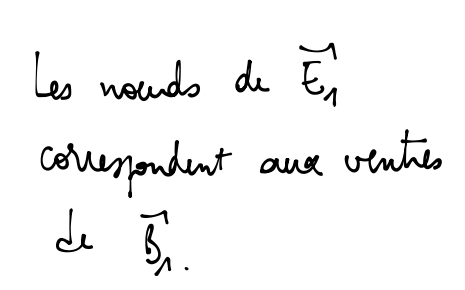

#### 3. Aspects énergétiques

#### Vecteurs de Poynting des ondes incidentes et réfléchies :

— Le vecteur de Poynting moyen associé à l'onde incidente :

$$
<\vec{\Pi}_i>=\frac{E_{oi}^2}{2\mu_o c}\vec{u}_z
$$

— Celui de l'onde réfléchie :

$$
<\vec{\Pi}_r>=\frac{E_{oi}^2}{2\mu_o c}(-\vec{u}_z)
$$

Le coefficient de réflexion en puissance :

$$
R = \frac{<\vec{\Pi}_r > .\vec{u}_z}{<\vec{\Pi}_i > .\vec{u}_z} = -1
$$

Toute la puissance de l'onde incidente se retrouve dans l'onde réfléchie. Il n'y a pas de dissipation dans le conducteur parfait (conductance infinie  $\rightarrow$  résistance nulle).

Vecteur de Poynting moyen de l'onde stationnaire :

$$
\vec{\Pi}_1 = \frac{\vec{E}_1 \wedge \vec{B}_1}{\mu_o} \Rightarrow \vec{\Pi}_1 = \frac{4E_{oi}^2}{\mu_o c} \cos(kz) \sin(kz) \cos(\omega t) \sin(\omega t) \vec{u}_z
$$

$$
\Rightarrow \langle \vec{\Pi}_1 \rangle = \vec{0}
$$

L'énergie associée à l'onde stationnaire ne se propage pas, elle reste confinée entre les plans correspondant aux ventres et aux nœuds de  $E_1$  et  $B_1$ .

#### Densité volumique en énergie électromagnétique

$$
u_{em} = \varepsilon_o \frac{E_1^2}{2} + \frac{B_1^2}{2\mu_o}
$$

$$
< u_{em} > = \varepsilon_o E_{oi}^2 \sin^2(kz) + \frac{E_{oi}^2}{\mu_o c} \cos^2(kz) = \varepsilon_o E_{oi}^2
$$

L'énergie électromagnétique est en moyenne uniformément répartie dans tout l'espace ce qui donnerait une énergie infinie du côté *z <* 0 (il faut se ramener à l'étude d'un paquet d'ondes pour ne plus avoir ce problème).

# III. Application aux cavités à une dimension

## 1. Propagation d'une onde électromagnétique dans un guide d'onde

## Description du problème :

— on considère un système constitué de deux plans conducteurs parallèles distants de *a*, considérés comme infinis et assimilés à des conducteurs parfaits.

12= o et z = a ici

— Le milieu entre les conducteur est assimilé à du vide (sinon on remplacera  $\varepsilon_o$  par  $\varepsilon_o \varepsilon_r$ ).

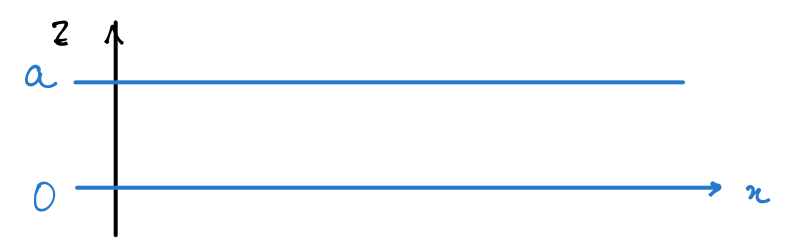

On cherche  $\vec{E}$  sous la forme d'une onde se propageant suivant  $\vec{u}_x$ :

 $\vec{E} \propto e^{i(\omega t - kx)}$ 

Pour tenir compte de la limitation spatiale imposée par les conducteurs, on prend :

$$
\vec{E} = f(z)e^{i(\omega t - kx)}\vec{u}_y
$$

*Pas de dépendance en y car dans le cas de plaques infinies, il y a invariance par translation. Le choix*  $\vec{u}_y$  permet d'avoir div $(\vec{E})=0$  mais ce n'est pas obligatoire. On dit qu'on a choisit d'étudier un mode *transverse électrique.*

- 1. Ce n'est pas une onde plane, il faudra faire attention lorsqu'on calculera le champ magnétique associée. La pour n: no Edépend de 2
- 2. Elle doit vérifier les équations de Maxwell dans le vide (et par conséquent l'équation de propagation dans le vide).

$$
div \vec{E} = 0 \qquad div \vec{E} = 0
$$
\n
$$
int \vec{E} = \frac{1}{c} \frac{\partial \vec{E}}{\partial t}
$$
\n
$$
int \vec{E} = \frac{1}{c} \frac{\partial \vec{E}}{\partial t} = 0
$$
\n
$$
int \vec{E} = \frac{1}{c} \frac{\partial \vec{E}}{\partial t} = 0
$$

3. Elle doit également vérifier les conditions aux limites en  $z = 0$  et  $z = a$ .

 $\underline{c} \underline{c}$ :  $\overline{n}_{12}$   $\underline{c}$   $\pm \overline{n}_2$   $\underline{d}$   $\underline{d}$   $\underline{d}$   $\underline{d}$   $\underline{e}$   $\underline{d}$   $\underline{d}$ 3  $\pi n$ <br>  $\overline{E}_2 - \overline{E}_1 = \frac{\sigma}{2} n$ <br>  $\rightarrow$  on projects sure  $\pi n$   $\downarrow$   $\downarrow$  **Résolution :** On injecte  $\vec{E}$  dans l'équation de propagation, on obtient :

ans l'équation de propagation, on obtient :  

$$
f''(z) - k^2 f(z) + \frac{\omega^2}{c^2} f(z) = 0
$$
  $\overrightarrow{E} = \{\vert \mathbf{a} \vert \mathbf{e}^{i} \vert \mathbf{w}^{i} - \mathbf{w}^{i} \mathbf{w}^{i} \}$ 

La fonction  $f(z)$  est donc solution de l'équation différentielle :

$$
f''(z) + \left(\frac{\omega^2}{c^2} - k^2\right) f(z) = 0
$$

avec :

$$
f(0) = f(a) = 0
$$

— Les cas  $\omega^2/c^2 \leq k^2$  donnent des solutions ne pouvant s'annuler 2 fois et ne peuvent pas convenir.

— On pose alors :

$$
K = \sqrt{\frac{\omega^2}{c^2} - k^2}
$$
\n
$$
\Rightarrow f(z) = A_0 e^{iKz} + A_1 e^{-iKz}
$$
\n
$$
= \frac{1}{2} \left( \omega + k \epsilon \right) + A_1 e^{-iKz} + k \epsilon
$$
\n
$$
= \frac{1}{2} \left( \omega + k \epsilon \right) + k \epsilon
$$
\n
$$
= \frac{1}{2} \left( \omega + k \epsilon \right)
$$
\n
$$
= \frac{1}{2} \left( \omega + k \epsilon \right)
$$
\n
$$
= \frac{1}{2} \left( \omega + k \epsilon \right)
$$
\n
$$
= \frac{1}{2} \left( \omega + k \epsilon \right)
$$
\n
$$
= \frac{1}{2} \left( \omega + k \epsilon \right)
$$

On peut aussi écrire :

 $f(z) = E_o \cos(Kz) + E_1 \sin(Kz)$ 

 $M$ 

Les conditions aux limites imposent :

$$
\begin{cases}\n\mathbf{u} \cdot \mathbf{x} = 0 & E_o = 0 \\
\mathbf{v} \cdot \mathbf{x} = \mathbf{a} & E_o \cos(Ka) + E_1 \sin(Ka) = 0 \\
\Rightarrow E_o = 0, & K = \frac{n\pi}{a}\n\end{cases}
$$

Et finalement,

$$
\underline{\vec{E}} = E_1 \sin\left(\frac{n\pi z}{a}\right) e^{i(\omega t - kx)} \vec{u}_y
$$

— Relation de dispersion :

$$
k^2 = \frac{\omega^2}{c^2} - n^2 \frac{\pi^2}{a^2}
$$

— On peut introduire une pulsation de coupure :

$$
\omega_c=\frac{\pi c}{a}
$$

— La propagation n'est possible que pour  $\omega > \omega_c$  (filtrage passe-haut).

**Exercice :** Déterminer  $v_{\varphi}, v_g, \vec{B}$  et la valeur moyenne du vecteur de Poynting.

## 2. Cavité à une dimension

On considère une cavité à une dimension (généralisable à trois dimensions, exemple : four à micro-ondes) dont les bords en *x* = 0 et *x* = *L* sont constitués de conducteurs parfaits, l'intérieur de la cavité étant assimilé au vide. Compte-tenu du caractère borné du système, on cherche le champ anylitude ani depend duty électrique sous la forme d'une onde stationnaire :

Les conditions aux limites imposant :

$$
\vec{E} = f(x).g(t)\vec{u}_y
$$
\n
$$
\begin{array}{ccc}\n\downarrow & & \downarrow \\
\downarrow & & \downarrow \\
f(0) = f(L) = 0 & & & \nearrow \\
\end{array}
$$

On injecte  $\vec{E}$  dans l'équation de propagation :

$$
f''(x)g(t) - \frac{1}{c^2}f(x)g''(t) = 0
$$

#### Séparation des variables :

$$
\Rightarrow c^{2}\frac{f''(x)}{f(x)} = \frac{g''(t)}{g(t)} = A
$$
constant  
function de x from dref in a

Soit :

$$
g''(t) - Ag(t) = 0 \; ; \; f''(x) - \frac{A}{c^2}f(x) = 0
$$

Les contraintes sur le champ  $\vec{E}$  imposent de prendre une constante *A* négative :

- Le champ  $\vec{E}$  est borné : l'équation en *t* ne peut pas donner des solutions en exponentielles divergentes.
- *f*(*x*) doit s'annuler en deux points ce qui exclue également les équations différentielles pour lesquelles les racines de l'équation caractéristique sont réelles.

On pose :

$$
A = -\omega^2 \; ; \; k^2 = \frac{\omega^2}{c^2}
$$
\n
$$
f(x) = f_o \cos(kx) + f_1 \sin(kx)
$$
\n
$$
g(t) = g_o \cos(\omega t + \varphi)
$$
\n
$$
h = 1
$$

On exploite ensuite les conditions aux limites :

$$
f_o + f_1 \cdot 0 = 0 \qquad \qquad \underbrace{n \cdot 2} \qquad \underbrace{\sim} \qquad \qquad \downarrow
$$
\n
$$
f_o \cos(kL) + f_1 \sin(kL) = 0 \qquad \qquad \searrow \qquad \searrow
$$
\n
$$
f_o = 0 \; ; \; \sin(kL) = 0 \qquad \qquad \Rightarrow \qquad \searrow \qquad \searrow
$$

On a ainsi :

Les valeurs de *k* sont donc quantifiées : on associe un nombre *n* à chaque **mode propre** correspondant à :

$$
k_n = \frac{n\pi}{L} \; ; \; \omega_n = \frac{n\pi c}{L}
$$

La solution générale est une combinaison linéaire des modes propres.

$$
E(x,t) = \sum_{n} E_{on} \sin\left(\frac{n\pi x}{L}\right) \cos\left(\frac{n\pi c}{L}t + \varphi_n\right)
$$